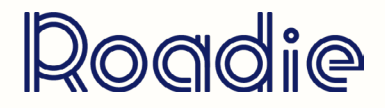

## comprendre les statistiques devenir une rock star sur youtube

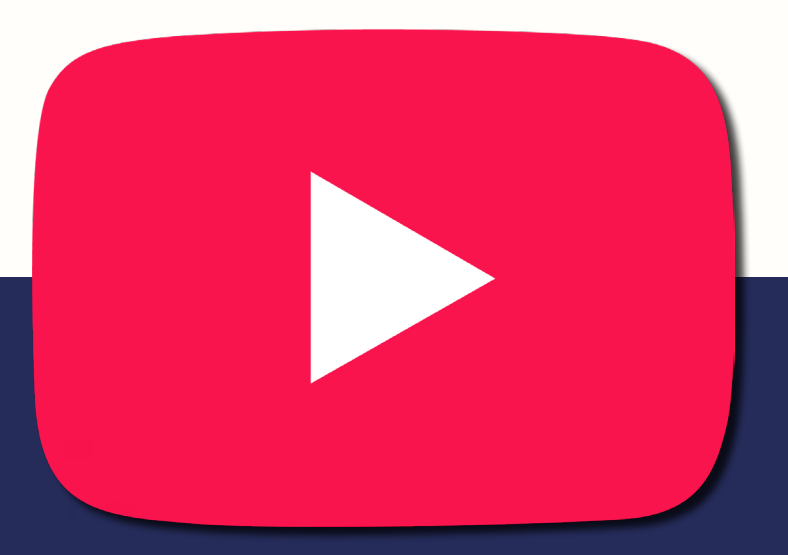

12. COMPRENDRE LES STATISTIQUES

YouTube Analytics fonctionne comme un panneau de contrôle qui présente une vue d'ensemble de vos performances, ainsi que des statistiques plus détaillées grâce auxquelles vous pouvez évaluer le succès ou l'échec de votre contenu et de votre stratégie.

Nous allons étudier les indicateurs prioritaires qui vont nous permettre de :

### >> **D'avoir une vision globale sur la performance de la chaîne** :

- > Le nombre de vues
- > La durée de visionnage

 > Le taux de clic par impression : Nombre de fois où les spectateurs ont regardé une vidéo après avoir vu sa miniature.

 > La durée moyenne de visionnage : Combien de temps en moyenne les spectateurs passent à regarder nos vidéos, un indicateur important pour la rétention du public.

## >> **Comprendre la rétention du public et la fidélisation de votre audience** :

Si vos vidéos enregistrent une durée moyenne de visionnage élevée, ça montre que votre contenu arrive à maintenir les spectateurs plus de temps sur votre vidéo et donc sur la plateforme, c'est ce qu'on appelle la rétention d'audience, une chose qui plaît à l'algorithme de Youtube.

### >> **Analyser vos rapports d'interactions et l'engagement de vos fans :**

Les indicateurs qu'on peut surveiller sur Youtube pour analyser le taux d'engagement incluent les abonnés, les j'aime, les je n'aime pas, les commentaires et les partages. Intéressez vous surtout aux commentaires, car certes avoir beaucoup de commentaires montre un taux d'engagement assez élevé mais je vous conseille surtout de lire les commentaires pour voir déjà s'ils sont positifs ou négatifs mais aussi pour y répondre pour fidéliser votre communauté.

### >> **Découvrir l'origine de vos spectateurs et les donnés démographiques :**

En consultant vos données démographiques vous pouvez avoir une idée plus claire sur votre audience que ce soit l'âge, la langue ou l'emplacement géographique.

Ces informations sont intéressantes car elles vous permettent d'optimiser votre stratégie, *je vous donne un exemple* :

Imaginez que vous faites des reprises des Beatles et votre objectif c'est de fournir ce contenu à des consommateurs adultes, mais vous vous rendez compte qu'en fait la majorité de vos spectateurs sont des jeunes entre 18 et 25 ans dans ce cas il faut prendre cette information en considération et soit adapter votre communication pour essayer d'attirer votre audience de base soit vous orienter vers cette nouvelle audience.

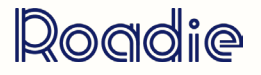

# 12. COMPRENDRE LES STATISTIQUES

Les sources de trafic, c'est un onglet assez important car ça nous donne plus d'informations sur l'origine de nos abonnés, comment ils nous ont trouvé et grâce à quelle source ils se sont abonnés. Ça peut être des sources externes comme les réseaux sociaux et votre site ou en internes comme les recherches effectuées directement sur YouTube, ou bien encore votre vidéo est apparue dans les recommandations ou la page de lecture de Youtube.

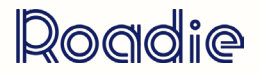